## Zendesk Jira: Using side conversations to address a oneto-many use case

Zendesk has a feature known as side-conversations that is meant to ease the communication with external parties (via email). In this use case we will use this Zendesk feature to create tickets in remote systems - in this example we use two Jira instances, but could be any system supported by Exalate.

In order to set this up, please follow these steps:

- 1. Set up an Exalate connection between Zendesk and Jira 1.
- 2. Set up another Exalate connection between Zendesk and Jira 2.
- 3. Create a macro called "Send to Developers", and include the following in the Action: Actions

| Side conversation via child ticket | × |  |
|------------------------------------|---|--|
| Group                              |   |  |
| Jira Group                         |   |  |
| Subject                            |   |  |
| Support says:                      |   |  |
| Message                            |   |  |
| Bug description:                   |   |  |
| т                                  |   |  |
| View available placeholders        |   |  |

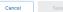

## 4. Create another macro called "Send to QA", and include the following in the Action:

## Actions

| Add actions to add a comment to the ticket or update the ticket's field value |
|-------------------------------------------------------------------------------|
|-------------------------------------------------------------------------------|

| Side conversation via child ticket $\sim$ |   |
|-------------------------------------------|---|
| Group                                     |   |
| QA Group                                  | ~ |
| Subject                                   |   |
| Support says:                             |   |
| Message                                   |   |
| Bug to test:                              |   |
| Т                                         |   |
| View available placeholders               |   |
| Add action                                |   |

## 5. Now create Zendesk triggers to add a custom tag if a new ticket is created in one of the Groups assigned in steps 3 and 4:

| Conditions                                                                                                    | Conditions                                                    |
|----------------------------------------------------------------------------------------------------|---------------------------------------------------------------|
| Conditions that must be mether begger to fun                                                                                                    | Conertier's that must be met for the ungger to run            |
| Mask ALL of the following conditions                                                                                                    | Need ALL of the following conditions                          |
| Them will also a second second | Trabet : "Issue" Is < Crashed <                               |
| Taxeto Genia y y - In Strip -                                                                                                    | T the Stop $\sim$ [ Is $\sim$ ] QFGop $\sim$                  |
| App condition                                                                                                    | Add over 1 cm                                                 |
| Miner ANV of the following contributes                                                                                                    | Next Abir of the following conditions                         |
| - Recent on                                                                                                    |                                                               |
| Actions                                                                                                    | Actions                                                       |
| seriors dust will occur if global consists and satisfied                                                                                                    | Actions that will occur if is label conditions are satisfied. |
| Treels Act lags                                                                                                    | T that s sale and                                             |

 The final piece is to create Exalate triggers based on the tags added via Zendesk triggers i.e. tags:dev tags:qa in the respective connections.

Now support agents are able to run macros and create side conversations to talk to the Development and QA teams on separate threads, and no one ever has to leave there favored work system!

A very demonstration of the end result is here: